1. Write a MATLAB program to evaluate  $I = \int_a^b f(x) dx$  using the trapezoidal rule with *n* subdivisions, calling the result  $I_n$ . Use the program to calculate the following integrals with  $n = 2, 4, 8, 16, ..., 512$ .

(a) 
$$
\int_0^1 \sqrt{9 + x^2} \, dx
$$
 (b)  $\int_0^1 x^{1/4} \, dx$ 

The exact value of the integral in (a) is 3.05466450615185. Analyze emperically the rate of convergence of  $I_n$  to I by calculating the ratios

$$
R_n = \frac{I_{2n} - I_n}{I_{4n} - I_{2n}}
$$
 and  $p_n = \frac{\log(R_n)}{\log(2)}$ 

In part (b) compute the extrapolated approximation to  $I$ ,

$$
I\tilde{=}I_{4n} - \frac{(I_{4n} - I_{2n})^2}{(I_{4n} - I_{2n}) - (I_{2n} - I_n)}
$$

for  $n = 128$ .

- 2. Repeat problem 1 using Simpson's rule.
- 3. Apply the corrected trapezoidal rule to the integral in problem 1(a). Compare the results with those of problem 2 for Simpson's rule.
- 4. Use Gauss-Legendre integration with  $n = 2, 4, 8$  nodes to the integrals of problem 1. Compare the results with those for the trapezoidal and Simpson methods.
- 5. Find approximate values of the integrals in problem 1 by computing the Romberg integral  $I_{32}^{(5)}$  where  $I_n^{(0)}$  is the *n*-panel trapezoid approximation and

$$
I_n^{(k)} = \frac{4^k I_n^{(k-1)} - I_{n/2}^{(k-1)}}{4^k - 1}
$$

for *n* divisible by  $2^k$ .

- 6. Use the MATLAB function QUADL to find approximate values of the integrals 1(a) and  $1(b)$ .
- 7. Ex. 6.13 p.16 Numerical Computing with MATLAB.
- 8. The 11 point Newton-Cotes integration rule on [0, 1] is

$$
\int_0^1 f(x) \, dx \approx \sum_{i=0}^{10} w_i f(\frac{i}{10})
$$

with the  $w_i$  determined by requiring that the rule be exact for  $f(x) = 1, x, x^2, \dots x^{10}$ . (a) Use MATLAB to find the weights  $w_i$ .

- (b) Apply the rule to the integrals in  $1(a)$  and  $1(b)$ . Note the errors.
- 9. We wish to estimate the value of

$$
I = \int_0^\infty x^{1/2} e^{-x} \, dx = \frac{1}{2} \sqrt{\pi}
$$

- (a) Truncate the integral and use QUAD on the finite part.
- (b) Try the transformation  $x = -\ln t$  on this integral and use QUADL on the new integral. (QUADL will complain but will do it).
- (c) Use the 2, 4 and 8 point Gauss-Laguerre rules to estimate the integral. compare your results with parts (a) and (b) above.
- 10. In a standard shell and tube heat exchanger hot vapor condenses on the tube, maintaining a constant temperature  $T_s$ . If the input is at temperature  $T_1$  and the output must be at temperature  $T_2$ , then the length of tube required is given by

$$
L = \frac{m}{\pi D} \int_{T_1}^{T_2} \frac{c_{\rho} dT}{h(T_s - T)}.
$$

(All quantities must be in consistent units.) Here T is the temperature in  $\mathrm{^{\circ}F}.$ 

 $T_1 = 60^\circ$ F is the inlet temperature.

 $T_2 = 500\text{°F}$  is the desired outlet temperature.

 $T_s = 550$ °F is the condensate temperature.

m is the fluid flow rate  $= 22.5$  lb/hr.

D is the diameter of the tube  $= 0.495$  in.

 $c_{\rho}$  is the specific heat of the fluid =  $0.251 + 3.46 \times 10^{-5}T - \frac{14,400}{(T+460)^2}$  BTU/(lb°F).

h is the local heat transfer coefficient =  $\frac{0.023k}{D}(\frac{4m}{\pi D\mu})^{0.8}(\frac{\mu c_{\rho}}{k})$  $(\frac{c_{\rho}}{k})^{0.4}.$ 

 $\mu$  is the viscosity of the fluid = 0.0332( $\frac{T+460}{460}$ )<sup>0.935</sup> lb/(ft hr).

k is the thermal conductivity of the fluid and has the units  $BTU/(hr \t{ft}°F)$ . k varies with temperature so that

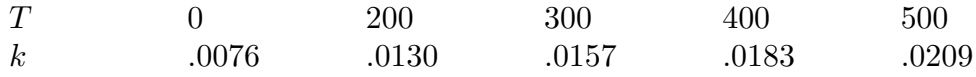

Use spline interpolation to define  $k$  for other values of  $T$  and calculate the required length of the heat exchanger.

You will need to use the MATLAB functions SPLINE and QUADL.The answer is about 5.9 feet.